## **BILDERVERZEICHNIS**

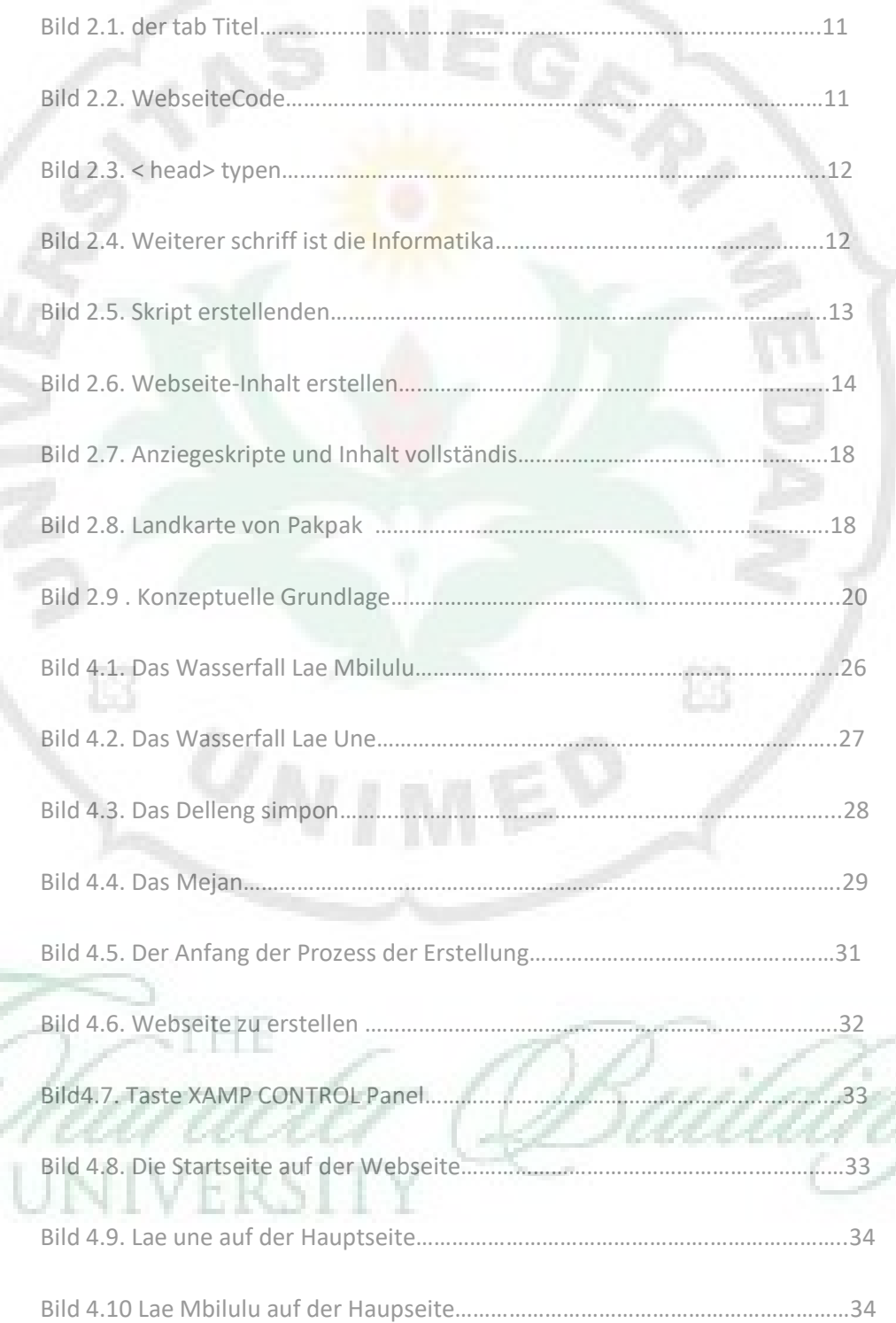

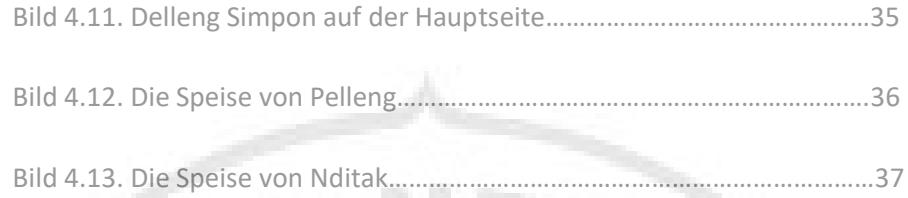

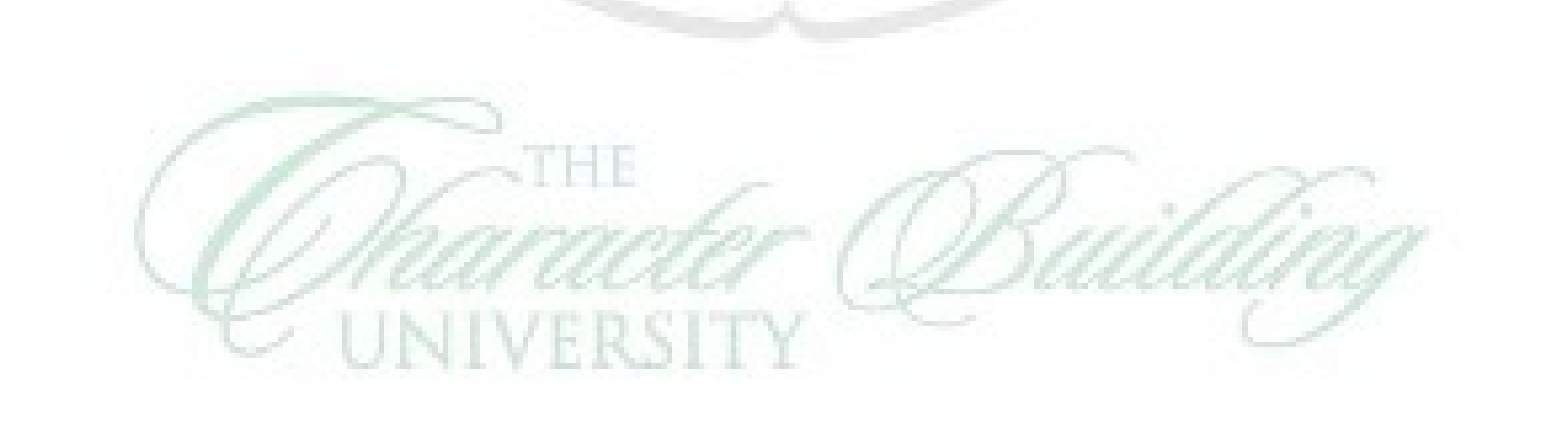

Ė3

B